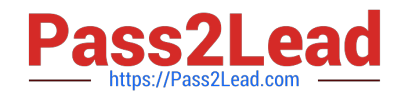

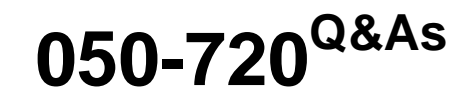

Certified Linux Administrator 11

# **Pass Novell 050-720 Exam with 100% Guarantee**

Free Download Real Questions & Answers **PDF** and **VCE** file from:

**https://www.pass2lead.com/050-720.html**

100% Passing Guarantee 100% Money Back Assurance

Following Questions and Answers are all new published by Novell Official Exam Center

**C** Instant Download After Purchase

**83 100% Money Back Guarantee** 

- 365 Days Free Update
- 800,000+ Satisfied Customers  $603$

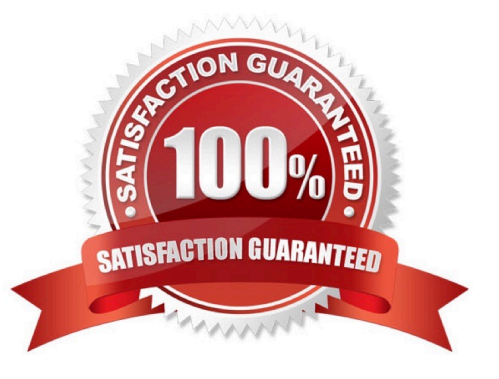

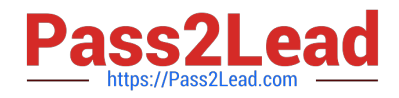

### **QUESTION 1**

You have a /tmp/data directory containing the files .file, file1, and file2. You want to delete the directory and its content. In a terminal window, which command accomplishes this?

- A. rm /tmp/data/
- B. rm -r /tmp/data/
- C. rmdir /tmp/data/
- D. deldir /tmp/data/
- Correct Answer: B

### **QUESTION 2**

From the command line, which command would you use to print the document.ps file on the laser printer?

- A. lp -d laser document.ps
- B. lpr -p laser document.ps
- C. lpq -p laser document.ps
- D. print -p laser document.ps

Correct Answer: A

# **QUESTION 3**

What is the result of the following command? (Choose 2.)

dd if=/dev/zero of=/dev/hdd bs=512 count=1

- A. Overwrites an existing partition table
- B. Creates a LVM partition of 512 blocks
- C. Backs up the /dev/zero and /dev/hdd files
- D. Writes zeros in the first 512 bytes of the first hard disk block
- E. Assigns the physical volume zero to the logical volume hdd

Correct Answer: AD

#### **QUESTION 4**

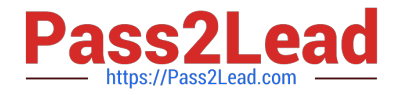

You have limited access to the /admin directory of the web interface of your CUPS server with the

following statement in /etc/cups/cupsd.conf:

AuthType BasicDigest

AuthClass Group

AuthGroupName sys

Order Deny,Allow Deny From All Allow From 127.0.0.1 To allow the cupsadmin user to access the /admin directory when connecting from localhost, how do you

create the cupsadmin user and set his password?

- A. passwd cupsadmin
- B. lppasswd cupsadmin
- C. passwd --cups cupsadmin
- D. lppasswd -a cupsadmin -g sys

Correct Answer: D

# **QUESTION 5**

You want to know which files are contained in the hugin-0.6.1-2.2.i586.rpm RPM package, which has not yet been installed. Which command will give you this information?

- A. rpm -f hugin-0.6.1-2.2.i586.rpm
- B. rpm -qpf hugin-0.6.1-2.2.i586.rpm
- C. rpm -qpl hugin-0.6.1-2.2.i586.rpm
- D. rpm --provides hugin-0.6.1-2.2.i586.rpm

Correct Answer: C

[050-720 PDF Dumps](https://www.pass2lead.com/050-720.html) [050-720 VCE Dumps](https://www.pass2lead.com/050-720.html) [050-720 Study Guide](https://www.pass2lead.com/050-720.html)